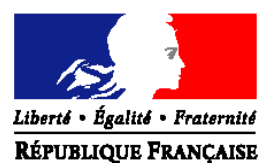

# MINISTERE DE L'ALIMENTATION, DE L'AGRICULTURE ET DE LA PECHE

#### **Direction générale des Politiques agricole, agroalimentaire et des territoires**

**Service de la Production agricole** 

**Sous-direction des entreprises agricoles** 

Bureau des Soutiens directs

**Nombre d'annexe** : 0

3, rue Barbet de Jouy - 75349 PARIS SP 07 NOR : AGRT1009884C

**Date de mise en application** : **immédiate** 

Le Ministre de l'alimentation, de l'agriculture et de la pêche à Mesdames et Messieurs les Préfets de département

#### **Objet : application de la clause de gains exceptionnels et incorporation du montant de référence pour les découplages 2010 et des dotations à partir de la réserve de DPU**

**Résumé** : cette circulaire détaille les modalités de prise en compte de la clause de gains exceptionnels dans le cadre des découplages 2010 et des modalités d'incorporation du montant de référence à découpler et des dotations à partir de la réserve de DPU.

**Mots clés** : découplages 2010, aide découplée, DPU, clause de gains exceptionnels, incorporation du montant de référence, incorporation des dotations réserve.

#### **Bases réglementaires**

Règlement (CE) n° 73/2009 du Conseil du 19 janvier 2009 établissant des règles communes pour les régimes de soutien direct en faveur des agriculteurs dans le cadre de la politique agricole commune et établissant certains régimes de soutien en faveur des agriculteurs, modifiant les règlements (CE) n° 1290/2005, (CE) n° 247/2006 et (CE) n° 378/2007, et abrogeant le règlement (CE) n° 1782/2003.

- Règlement (CE) n° 1120/2009 de la Commission du 29 octobre 2009 portant modalités d'application du régime de paiement unique prévu par le titre III du règlement (CE) n°73/2009 du Conseil établissant les règles communes pour les régimes de soutien direct en faveur des agriculteurs dans le cadre de la politique agricole commune et établissant certains régimes de soutien en faveur des agriculteurs.

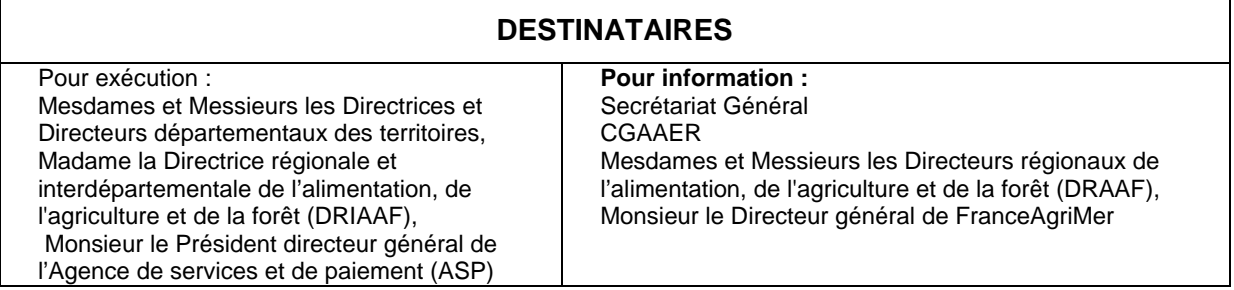

#### **Bureau à contacter**

DGPAAT – Bureau des soutiens directs Mel : daniel.rodier@agriculture.gouv.fr ou marie-francoise.thery@agriculture.gouv.fr

**CIRCULAIRE DGPAAT/SDEA/C2010-3051 Date: 26 mai 2010** 

Cette circulaire est la dernière concernant les découplages 2010. Elle fait suite à trois circulaires portant sur :

- l'établissement des références individuelles provisoires et leur correction,
- la prise en compte des subrogations (changement de situation juridique, fusion, scission, donation, héritage),
- les dotations à partir de la réserve de DPU.

Ce n'est qu'après la correction des références individuelles et la prise en compte des subrogations que l'année de référence est définitivement arrêtée. Le montant de référence se voit alors appliquer la clause de gains exceptionnels si l'activité a diminué entre l'année de référence et 2010. Les montants repris alimentent la réserve nationale de DPU pour financer les différents programmes de dotation (cf. circulaire sur les programmes de dotation à partir de la réserve de DPU).

Des stabilisateurs peuvent ensuite être appliqués sur le montant de référence à découpler ou sur les dotations à partir de la réserve.

La dernière étape consiste à incorporer le montant de référence (après application de la clause de gains exceptionnels et d'éventuels stabilisateurs) et les dotations à partir de la réserve de DPU (après application d'éventuels stabilisateurs) dans le portefeuille de DPU au 15 mai 2010.

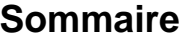

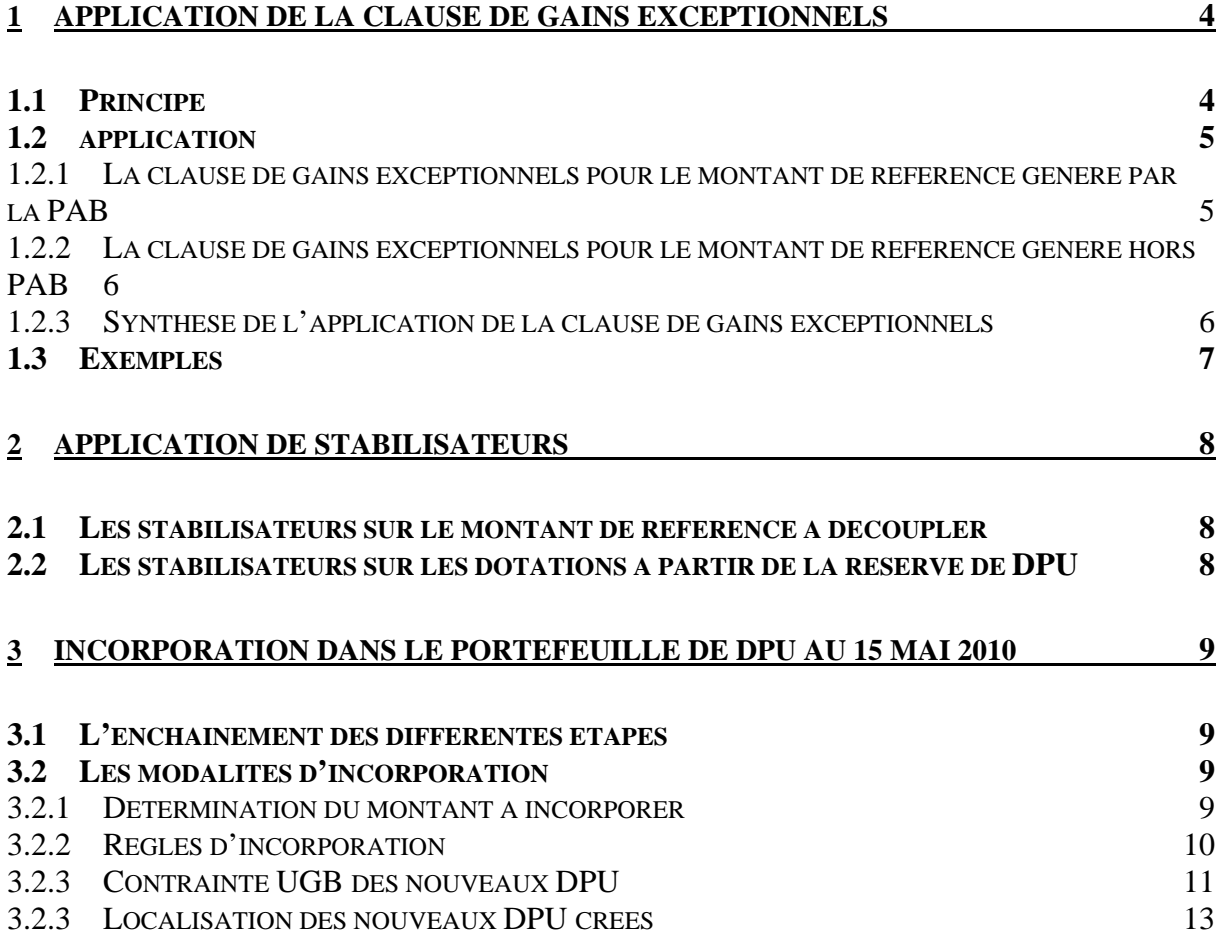

Dans un premier temps, les références individuelles ont été notifiées aux exploitants. Elles sont provisoires car elles peuvent faire l'objet de corrections, de modifications pour circonstances exceptionnelles et subrogations décrites dans les circulaires précédentes. **Ce n'est qu'après ces étapes que la meilleure année peut être définitivement arrêtée : il s'agit de l'année de référence.** C'est à partir du montant correspondant à l'année de référence que sont appliqués la clause de gains exceptionnels puis des stabilisateurs pour déterminer le montant définitif à découpler. C'est alors ce montant, ainsi que les dotations à partir de la réserve, après application éventuelle de stabilisateurs, qui sont incorporés dans le portefeuille de DPU au 15 mai 2010.

Pour permettre l'attribution du montant de référence à découpler, il convient d'être exploitant au 15 mai 2010 et de déposer un dossier PAC d'ici le 17 mai 2010. Parmi les différentes aides, il convient alors de demander le bénéfice des DPU (y compris le montant à découpler). **Tout exploitant qui serait attributaire d'un montant de référence à découpler mais qui ne déposerait pas de dossier PAC perdrait définitivement son montant de référence** (il n'en bénéficierait pas en 2010 mais il ne pourrait pas non plus demander son attribution en 2011).

# **1 APPLICATION DE LA CLAUSE DE GAINS EXCEPTIONNELS**

### **1.1 PRINCIPE**

La clause de gains exceptionnels vise à reprendre une part du montant de référence correspondant à l'année de référence définitive au prorata de la baisse d'activité entre l'année de référence et 2010.

Il convient de distinguer l'évolution des surfaces de celle des animaux primés PAB. Cette distinction est rendue nécessaire pour les exploitants disposant d'ateliers hors-sol et pour lesquels mesurer l'évolution de l'activité sur la base de l'évolution des surfaces n'est pas représentatif et pourrait conduire à diminuer le montant de référence (notamment celui généré par la PAB) s'il y a baisse de surface mais pas de l'activité d'élevage hors-sol.

Pour mesurer l'évolution de l'activité, l'application de la clause de gains exceptionnels s'appuiera sur :

l'évolution du nombre d'animaux primés PAB entre l'année de référence et le maximum 2008-2009, pour le montant de référence correspondant à la PAB. On compare le nombre d'animaux primés PAB l'année de référence, après corrections et prise en compte des subrogations, au nombre d'animaux primés PAB le plus important entre 2008 et 2009. Ceci permet de tenir compte de la variabilité du nombre de bandes au cours de deux années successives. Prendre une seule année aurait pu entraîner des baisses plus importantes et ne correspondant pas à l'activité. Par ailleurs, il n'est pas possible de prendre en compte le nombre d'animaux primés PAB en 2010 du fait du découplage de cette aide à partir du 1<sup>er</sup> janvier 2010.

l'évolution de la surface entre l'année de référence et 2010, pour le reste du montant de référence. La surface prise en compte est la SAU totale déterminée réduite des surfaces en vignes et vergers et des surfaces déclarées en « autres utilisations » (AU). Ces surfaces seront établies après corrections (y compris les nouvelles surfaces en légumes) et après prise en compte des subrogations.

Pour tenir compte des surfaces en herbe utilisées en estives collectives, la surface à retenir pour l'année 2005, 2006, 2007, 2008 ou 2009 est égale à la somme des surfaces suivantes :

- SAU totale (hors vignes et vergers et surfaces déclarées en « AU ») à titre individuel pour l'année N,

- part individuelle des estives collectives **N** (après application du coefficient pastoral le cas échéant).

Pour l'année 2010 seulement, ceci ne sera pas possible car les parts individuelles des estives collectives ne seront connues que fin 2010. Pour 2010, la surface à retenir sera égale à la somme des surfaces suivantes :

- SAU totale (hors vignes et vergers et surfaces déclarées en « AU ») à titre individuel pour l'année 2010,

- part individuelle des estives collectives **2009** (après application du coefficient pastoral le cas échéant).

Par ailleurs, étant donné le changement de système de projection (passage au système de projection Lambert 93), il convient d'en tenir compte pour l'application de la clause de gains exceptionnels à partir de l'évolution des surfaces pour le montant de référence hors PAB. Il sera appliqué une franchise de 0,5 % sur les baisses de surfaces ce qui conduit à réduire les baisses de surfaces de 0,5 %.

*Exemples :* 

*La baisse de surfaces entre l'année de référence et 2010 est de 13,5 %. La réduction du montant de référence par l'application de la clause de gains exceptionnels est de 13,5 – 0,5 = 13 %.* 

*La baisse de surfaces entre l'année de référence et 2010 est de 0,53 %. La réduction du montant de référence par l'application de la clause de gains exceptionnels est de 0,53 – 0,5 = 0,03 %.* 

*La baisse de surfaces entre l'année de référence et 2010 est de 0,37 %. Aucune réduction n'est alors appliquée au montant de référence.* 

#### **1.2 APPLICATION**

#### **L'application de la clause de gains exceptionnels est automatique.**

#### *1.2.1 La clause de gains exceptionnels pour le montant de référence généré par la PAB*

**En cas de baisse du nombre d'animaux (gros bovins et veaux confondus) primés PAB déterminés (après contrôles mais avant application de réductions) entre l'année de référence et le maximum 2008-2009**, il sera appliqué la même réduction au montant de référence généré par la PAB.

Si le nombre d'animaux primés PAB au cours de l'année de référence est supérieur au nombre maximum d'animaux primés PAB entre 2008 et 2009, on calcule le pourcentage de diminution du nombre d'animaux primés PAB :

(nombre d'animaux primés PAB année de référence – nombre maximum d'animaux primés PAB 2008-2009) / nombre d'animaux primés PAB année de référence

On applique la même réduction au montant de référence généré par la PAB. Après application de la clause de gains exceptionnels, le nouveau montant de référence PAB et égal à :

montant de référence PAB année de référence x [1 – (nombre d'animaux primés PAB année de référence – nombre maximum d'animaux primés PAB 2008-2009) / nombre d'animaux primés PAB année de référence]

montant de référence PAB année de référence x nombre maximum d'animaux primés PAB 2008-2009 / nombre d'animaux primés année de référence

#### *1.2.2 La clause de gains exceptionnels pour le montant de référence généré hors PAB*

**En cas de baisse de la surface déterminée (après contrôles mais avant application de réductions) entre l'année de référence et 2010**, il sera appliqué la même réduction réduite de 0,5 % au montant de référence hors PAB.

#### **Surface à retenir pour l'application de la clause de gains exceptionnels = SAU totale déterminée (y compris la part des estives collectives) - vignes et vergers surfaces déclarées en « AU »**

Si la surface pour l'année de référence est supérieure à la surface en 2010, on calcule le pourcentage de diminution de la surface :

(surface année de référence – surface 2010) / surface année de référence

On applique la même diminution réduite de 0,5 % au montant de référence hors PAB soit une diminution de :

(surface année de référence – surface 2010) / surface année de référence – 0,005

Après application de la clause de gains exceptionnels, le nouveau montant de référence hors PAB est égal à :

montant de référence hors PAB année de référence x [1 – [(surface année de référence – surface 2010) / surface année de référence) – 0,005]]

soit

montant de référence hors PAB année de référence x [(surface 2010 + 0,005 x surface année de référence) / surface année de référence]

### *1.2.3 Synthèse de l'application de la clause de gains exceptionnels*

**Le montant de référence après application de la clause de gains exceptionnels est égal à :** 

montant de référence PAB + montant de référence hors PAB

soit

#### *[montant de référence PAB année de référence x nombre moyen d'animaux primés PAB 2008-2009 / nombre d'animaux primés année de référence] + [montant de référence hors PAB année de référence x [(surface 2010 + 0,005 x surface année de référence) / surface année de référence]]*

Cette application est automatique à partir des données physiques élémentaires et des données déclarées dans le dossier PAC 2010.

soit

## **1.3 EXEMPLES**

# Exemple 1

L'année de référence pour l'exploitant A est 2007. En 2007, ses références sont :

- 200 ha (SAU totale hors vignes et vergers et « AU »),
- 200 animaux PAB primés,
- un montant de référence de 8 280 € (hors PAB) + 6 000 € (PAB) = 14 280 €.

En 2009, A a perçu la PAB pour 210 animaux. En 2010, A déclare 150 ha (hors vignes et vergers et « AU »).

Le nombre d'animaux primés PAB n'a pas diminué. Par contre, la surface a été réduite de 25 % (200 ha à 150 ha). Le montant de référence hors PAB de 8 280 € est réduit de 25 – 0,5  $= 24.5 %$ 

Le nouveau montant de référence est égal à (100 – 24,5) / 100 x 8 280 (hors PAB) + 6 000  $(PAB) = 6251,40 + 6000 = 12251,10 \in$ 

### Exemple 2

L'année de référence pour l'exploitant B est 2008. En 2008, ses références sont :

- 20 ha (SAU totale hors vignes et vergers et « AU »),
- 100 animaux PAB primés,
- un montant de référence de 1 300 € (hors PAB) + 5 000 € (PAB) = 6 300 €.

En 2009, B a perçu la PAB pour 50 animaux. En 2010, B déclare 20 ha (hors vignes et vergers et « AU »).

La surface n'a pas été réduite. Par contre, le nombre d'animaux primés PAB a été réduit de 50 %.

Le nouveau montant de référence est égal à 1 300 € (hors PAB) + 50 % x 5 000 = 1 300 + 2 500 = 3 800 €

### Exemple 3

L'année de référence pour l'exploitant C est 2005. En 2005, ses références sont :

- 180 ha (dont 60 ha correspondant à la part des surfaces en estive collective en 2005, plafonnée par le coefficient pastoral départemental),
- 40 animaux primés PAB,
- un montant de référence de 10 000 € (hors PAB) + 1 500 € (PAB) = 11 500 €.

En 2009, C n'a plus perçu de PAB. La part individuelle de C au sein de l'estive collective est de 40 ha en 2009 (plafonnée par le coefficient pastoral). En 2010, C déclare, à titre individuel 50 ha (hors vignes et vergers et « AU »).

L'activité PAB a été supprimée en 2009. Le montant de référence PAB devient donc nul (passage à 0 animaux primés en 2009, baisse de 100%). La SAU passe de 180 ha à 50 ha (individuel en 2010) + 40 ha (part en estive collective en 2009) soit une baisse de 50 %. Le montant de référence hors PAB de 10 000 € est réduit de 50 – 0,5 = 49,5 %.

Le nouveau montant de référence est égal à 50,5 % x 10 000 (hors PAB) + 0 (PAB) = 5 050 €.

# Exemple 4

Un exploitant D n'a jamais fait de déclaration de surfaces durant la période 2005-2008. Sa SAU déclarée est donc nulle pour chacune de ces années. Il demande la prise en compte de données complémentaires pour la dotation spécifique légumes et fournit un justificatif relatif à 10 ha de légumes en 2008. L'instruction conduit à retenir ces 10 ha de légumes. Son année de référence devient donc 2008 avec 10 ha de légumes. Son montant de référence est de 800 €.

En 2010, il déclare 6 ha de surfaces admissibles (hors vignes et vergers et « AU »). Il convient de comparer la surface 2008 avec la surface 2010 pour l'application de la clause de gains exceptionnels. La surface diminue de 40 %. Le montant de référence se voit appliquer la même réduction. Le montant de référence après application de la clause de gains exceptionnels est donc de 800 x 60 % = 480  $\epsilon$ .

## **2 APPLICATION DE STABILISATEURS**

Deux types de stabilisateurs pourront être mis en œuvre le cas échéant :

- des stabilisateurs à appliquer au montant de référence à découpler,
- des stabilisateurs sur les dotations à partir de la réserve de DPU.

#### **2.1 LES STABILISATEURS SUR LE MONTANT DE REFERENCE A DECOUPLER**

Une fois l'année de référence définitivement arrêtée (après correction des données physiques élémentaires, prise en compte des circonstances exceptionnelles et des subrogations) et après l'application de la clause de gains exceptionnels, le montant de référence à découpler est définitivement arrêté. C'est sur la base de ce montant de référence définitif pour l'ensemble des agriculteurs présents le 15 mai 2010 et ayant demandé leur attribution qu'il sera vérifié si les enveloppes à découpler sont suffisantes pour pouvoir incorporer tous les montants de référence définitifs. Si elles ne sont pas suffisantes, cinq stabilisateurs pourront être mis en place :

un pour les aides historiques végétales (aide aux grandes cultures, supplément blé dur, aide à la qualité blé dur, aide au houblon),

- un pour les aides historiques animales (PB et PS, PAB, PMTVA),
- un pour la dotation spécifique « herbe »,
- un pour la dotation spécifique « maïs ».
- un pour la dotation spécifique « léqumes ».

#### **2.2 LES STABILISATEURS SUR LES DOTATIONS A PARTIR DE LA RESERVE DE DPU**

Le total des dotations théoriques pour l'ensemble des programmes décrits dans la circulaire correspondante sera comparé au montant total des ressources disponibles en réserve après application de la clause de gains exceptionnels. Si les ressources de la réserve ne sont pas suffisantes pour couvrir les dotations calculées, sept stabilisateurs pourront être mis en place :

- installation entre le 1<sup>er</sup> janvier 2006 et le 15 mai 2008,
- installation entre le 16 mai 2008 et le 15 mai 2010,
- investissement dans le secteur foncier,
- investissement dans le secteur bovin.
- investissement dans le secteur ovin,
- arrachage,
- MAE.

L'ensemble des stabilisateurs sera décidé à l'automne 2010 après instruction de toutes les corrections des références individuelles, de toutes les subrogations et de toutes les demandes de dotation à la réserve nationale de DPU.

# **3 INCORPORATION DANS LE PORTEFEUILLE DE DPU AU 15 MAI 2010**

Rappel de la circulaire sur les programmes de dotation à partir de la réserve nationale de DPU : lorsque des associés éligibles à des dotations réserve à titre individuel ont intégré par la suite des sociétés, le montant de la dotation est établi sur la base des éléments apportés par l'associé dans la société. La dotation est cependant attribuée à la société.

### **3.1 L'ENCHAINEMENT DES DIFFERENTES ETAPES**

Les dernières étapes consistant à incorporer le montant de référence définitif après application des stabilisateurs se dérouleront dans l'ordre suivant :

- prise en compte des transferts de DPU jusqu'au 15 mai 2010,
- prise en compte des renonciations de DPU jusqu'au 15 mai 2010,
- incorporation dans le portefeuille de DPU du montant de référence à découpler et des dotations à partir de la réserve de DPU,

remontée en réserve des DPU dormants (non activés en 2009 et en 2010) pour utilisation en 2011.

L'étape concernant l'incorporation du montant de référence et des dotations réserve sera globale. C'est le montant total (montant de référence + dotations réserve) qui sera incorporé dans le portefeuille de DPU.

**Il convient de souligner que la remontée des DPU dormants (non activés en 2009 et non activés en 2010) se fera après l'incorporation du montant total (montant de référence plus dotation réserve).** Les exploitants sachant qu'ils ne pourront pas activer en 2010 des DPU non activés en 2009 peuvent préférer renoncer à ces DPU. Si la renonciation à ces DPU n'est pas effectuée, une part du montant à incorporer peut revaloriser les DPU dormants. Au moment de la remontée en réserve de ces DPU, une part du montant à incorporer sera donc également reprise.

### **3.2 LES MODALITES D'INCORPORATION**

#### *3.2.1 Détermination du montant à incorporer*

Le montant à incorporer est égal à la somme :

- du montant de référence après application des stabilisateurs,
- du montant total des dotations réserve après application des stabilisateurs et après ajustement des dotations réserve par le montant des DPU surnuméraires.

Pour tenir compte des exploitants ayant des DPU surnuméraires et dans la continuité de l'ajustement de la dotation réserve mis en place depuis 2006 pour lutter contre les DPU dormants, **le montant total des dotations réserve sera diminué d'un montant correspondant au montant des DPU surnuméraires**. Ce mécanisme vise à inciter les exploitants à renoncer à leurs DPU surnuméraires et à favoriser ceux ayant un nombre de DPU au maximum égal aux nombre d'hectares déclarés par rapport à ceux détenant des DPU au-delà de leurs surfaces admissibles.

**Tous les agriculteurs éligibles à un programme réserve mais ayant des DPU surnuméraires non activés en 2010 verront le montant de leur dotation réserve réduit.** 

## *3.2.2 Règles d'incorporation*

## Etape 1

Des DPU sont créés. Leur nombre est égal à la surface admissible déterminée (après contrôle mais avant application de réductions, même si elle est supérieure à la surface admissible déclarée) libre de DPU. Leur montant unitaire est égal à la valeur moyenne des DPU détenus (en propriété, en location, par mise à disposition) par l'exploitant hors DPU spéciaux.

NB : la surface admissible déterminée comprend celle déclarée à titre individuel en 2010 ainsi que la part des estives collectives en 2009 plafonnée le cas échéant par un « coefficient pastoral ».

## Etape 2

Si l'intégralité du montant à incorporer n'a pas pu être incorporée, les DPU normaux détenus en propriété (y compris ceux venant d'être créés à l'étape 1) sont revalorisés dans la limite de 5 000 € par DPU. La revalorisation intervient aussi bien pour des DPU activés que non activés (sous réserve qu'ils soient détenus en propriété).

### Etape 3

Si l'intégralité du montant à incorporer n'a pas pu être incorporée, des DPU « particuliers – hors surface » sont créés dans la limite du nombre d'hectares admissibles déterminés. Ils sont plafonnés à 5 000 € par DPU.

## Etape 4

Si l'intégralité du montant à incorporer n'a pas pu être incorporée :

- si le montant à découpler ne comporte pas de montant correspondant à la PAB, à la PB ou à la PMTVA, des DPU « particuliers – hors surface » supplémentaires (plafonnés à 5 000 € par DPU) sont créés afin d'incorporer le reliquat du montant restant à incorporer. Leur nombre n'est pas limité ;
- si le montant à découpler comporte un montant correspondant à la PAB, à la PB ou à la PMTVA, des DPU spéciaux (plafonnés à 5 000 € par DPU) sont créés pour incorporer le reliquat du montant restant à incorporer. Leur nombre n'est pas limité.

Cas particuliers des exploitants ayant un montant de référence à incorporer mais ne déclarant aucune surface en 2010

Il s'agit d'éleveurs ayant généré un montant de référence correspondant à la PAB dont l'activité est hors-sol et qui ne déclarent aucune surface admissible en 2010 mais qui ont conservé une activité d'élevage hors-sol. Il convient que ces exploitants déposent un dossier PAC le 17 mai 2010 au plus tard, en cochant la case adéquate pour demander le bénéfice des DPU (y compris le montant à découpler) s'ils sont toujours exploitants le 15 mai 2010 et ce, même s'ils ne déclarent pas de surfaces (poursuite d'une activé d'élevage hors-sol).

L'algorithme présenté ci-dessus conduit à incorporer le montant de référence sous forme de DPU spéciaux (plafonnés à 5 000 € par DPU). Le nombre de ces DPU n'est pas limité.

Pour tous les autres cas, si aucune surface n'est déclarée en 2010, l'application de la clause de gains exceptionnels conduit à reprendre le montant de référence. Ainsi, seul le montant de référence correspondant à la PAB peut être conservé en 2010 sans surface (mais avec une activité d'élevage).

# *3.2.3 Contrainte UGB des nouveaux DPU*

Si l'exploitant à qui on attribue des DPU spéciaux en 2010 ne détient pas déjà (en propriété ou par mise à disposition) de DPU spéciaux créés au titre du découplage des aides animales en 2006, la contrainte UGB est égale à 50 % de l'activité agricole exercée au cours de l'année de référence (meilleure année 2005-2008 tous découplages confondus) et exprimée en UGB.

Pour chaque DPU spécial créé, une référence UGB est calculée avec les données de l'exploitation ayant généré le droit de la manière suivante :

(valeur du DPU spécial / montant de référence historique primes animales) x 50 % x nombre UGB moyen primé pendant l'année de référence.

Le nombre d'UGB moyen primé pendant l'année de référence est calculé en convertissant les animaux primés par les facteurs de conversion en UGB suivants :

- PMTVA : 1,
- PAB gros bovins : 0,7,
- PAB veaux : 0,25
- PB : 0,15.

Si l'exploitant à qui on attribue des DPU spéciaux en 2010 détient déjà (en propriété ou par mise à disposition) des DPU spéciaux créés au titre du découplage des aides animales en 2006, la contrainte UGB est égale au maximum entre :

- 50 % de l'activité agricole exercée au cours de la période 2000-2002 et exprimée en UGB (contrainte UGB des DPU spéciaux créés en 2006),
- 50 % de l'activité agricole exercée au cours de l'année de référence et exprimée en UGB (meilleure année 2005-2008 tous découplages confondus).

Pour ce faire, la contrainte UGB correspondant à 50 % de l'activité agricole d'un exploitant au cours de la période 2000-2002 est déjà connue. Elle est établie en additionnant les contraintes UGB de tous les DPU spéciaux créés en 2006 qu'il détient en propriétaire ou par mise à disposition.

Elle est comparée à la contrainte UGB correspondant à 50 % de l'activité agricole du même exploitant au cours de l'année de référence.

La contrainte la plus importante est retenue et sert à redéfinir une contrainte UGB par DPU spécial (y compris les DPU spéciaux créés en 2006 et qui avaient déjà une contrainte UGB, selon la manière suivante :

[valeur du DPU spécial / (montant des DPU spéciaux créés en 2006 + montant de référence historique primes animales)] x Max (somme contraintes UGB des DPU spéciaux créés en 2006 ; 50 % x nombre UGB moyen primé pendant l'année de référence)

Le nombre d'UGB moyen primé pendant l'année de référence est calculé en convertissant les animaux primés par les facteurs de conversion en UGB suivants :

- PMTVA : 1,
- PAB gros bovins : 0,7,
- PAB veaux : 0,25
- PB : 0,15.

#### Exemple 1

L'exploitant A ne possède aucun DPU spécial avant le 15 mai 2010. L'incorporation de son montant de référence en 2010 a généré 3 DPU spéciaux : 2 DPU à 5 000 € et 1 DPU à

 1 300 €. L'année de référence est 2007. Au cours de cette année, il a perçu 400 PMTVA et 120 PAB gros bovins ce qui a généré 13 000 €.

La contrainte UGB est égale à : 50 % x (400 x 1 + 120 x 0,7) = 242.

Chacun des 2 DPU spéciaux à 5 000 € a une contrainte UGB égale à 5 000 / 13 000 x 242 = 93,07.

Le DPU spécial à 1 300 € a une contrainte UGB à 1 300 / 13 000 x 242 = 24,2.

#### Exemple 2

L'exploitant B possède 1 DPU spécial (800 €, contrainte UGB = 10) avant le 15 mai 2010. L'incorporation de son montant de référence en 2010 a généré 1 DPU spécial d'un montant de 2 600 €. L'année de référence est 2005. Au cours de cette année, il a perçu 60 PAB veaux ce qui a généré 2 600 €.

La contrainte UGB correspondant à la période 2000-2002 est égale à 10.

La contrainte UGB correspondant à l'année de référence (2005) est égale à 50 % x 60 x 0,25  $= 7.5.$ 

On retient la contrainte la plus élevée soit 10 UGB.

Le DPU spécial à 80 € qui existait déjà avant le 15 mai 2010 a une nouvelle contrainte UGB égale à  $800 / (800 + 2600) \times 10 = 2,35$ .

Le nouveau DPU spécial créé d'un montant de 2 600 € a une contrainte UGB à 2 600 / (800  $+ 2600$  x  $10 = 7,65$ .

La contrainte de 10 UGB a été re-répartie sur les deux DPU spéciaux (l'ancien et le nouveau).

#### Exemple 3

L'exploitant C possède 2 DPU spéciaux (1 à 5 000 € avec une contrainte UGB de 10 et 1 à 1 000 € avec une contrainte UGB de 2) avant le 15 mai 2010. L'incorporation de son montant de référence en 2010 a généré 1 DPU spécial d'un montant de 5 000 € et un DPU spécial d'un montant de 100 €. L'année de référence est 2008. Au cours de cette année, il a perçu 80 PAB gros bovins et 400 PB ce qui a généré 5 940 € (840 € ont pu être incorporés dans les DPU normaux et 5 100 € ont dû être incorporés sous forme de DPU spéciaux).

La contrainte UGB correspondant à la période 2000-2002 est égale à 10 + 2 = 12.

La contrainte UGB correspondant à l'année de référence (2008) est égale à 50 % x [80 x 0,7  $+400 \times 0,15$ ] = 58.

On retient la contrainte la plus élevée soit 58 UGB.

Le DPU spécial à 5 000 € qui existait déjà avant le 15 mai 2010 a une nouvelle contrainte UGB égale à 5 000 / (5 000 + 1 000 + 5 940) x 58 = 24,29. Le DPU spécial à 1 000 € qui existait déjà avant le 15 mai 2010 a une nouvelle contrainte UGB égale à 1 000 / (5 000 + 1 000 + 5 940) x 58 = 4,86.

Le nouveau DPU spécial créé d'un montant de 5 000 € a une contrainte UGB 5 000 / (5 000  $+ 1000 + 5940$  x  $58 = 24,29$ .

Le nouveau DPU spécial créé d'un montant de 100 € a une contrainte UGB 100 / (5 000 + 1  $000 + 5940$  x 58 = 0,48.

# *3.2.3 Localisation des nouveaux DPU créés*

Les DPU sont créés et incorporés dans les portefeuilles des agriculteurs au 15 mai 2010. Ces portefeuilles sont notifiés aux agriculteurs au moment du paiement du solde de l'aide découplée en 2010. Les nouveaux DPU ainsi que ceux qui auront été revalorisés après incorporation du montant à incorporer entrent alors dans le régime commun des DPU et sont soumis aux règles générales des DPU (transferts, activation…). Les nouveaux DPU seront activés en fonction des surfaces déclarées dans le dossier PAC 2010.

Les DPU activés en 2010 (y compris les DPU « particuliers – hors surfaces ») acquièrent la localisation des surfaces admissibles (toutes les terres agricoles) de l'exploitation déclarées au travers le dossier PAC 2010.

Dans le cas d'une exploitation déclarant en 2010 des terres agricoles dans un seul département, la localisation des DPU activés est celle de ce département. Dans le cas d'une exploitation déclarant des terres agricoles en 2010 dans deux départements (ou plusieurs), la localisation des DPU activés est une double (ou multiple) localisation.

Les nouveaux DPU non activés en 2010 (y compris les DPU « particuliers – hors surfaces ») se voient attribuer la localisation correspondant au département du siège de l'exploitation du détenteur.

Les DPU spéciaux sont rattachés géographiquement dans le département du siège de l'exploitation.

Le Directeur général des politiques agricoles, agroalimentaire et des territoires

Jean-Marc BOURNIGAL